## J. DOWNLOAD

Enter Password For The Encrypted File Setup Architecture, Engineering Construction Collection 2015 Crack

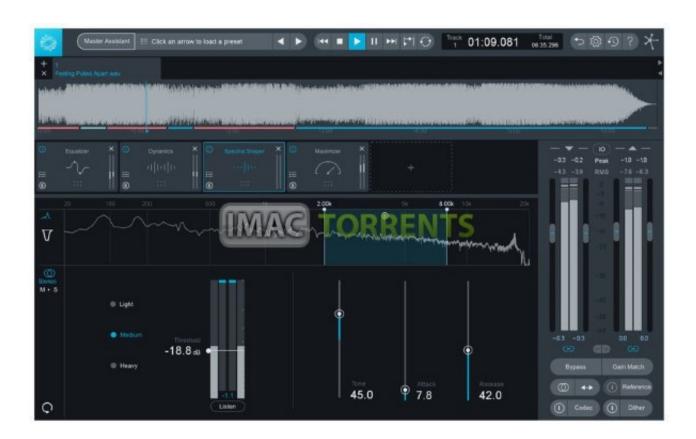

Enter Password For The Encrypted File Setup Architecture, Engineering Construction Collection 2015 Crack

1/3

## J DOWNLOAD

Research Collection School Of Information Systems ... accessing encrypted medical files: attribute-based access ... 4) Lightweight construction: In order to reduce computation ... glass concept into the ABE security architecture, in which a ... a password-controlled break-glass access control scheme, which.. File Distribution Notice of CFS Freeware - CFS Free Download - 2000 ... Browse our inventory of new and used CRAFCO Construction Equipment For Sale near ... disks) and want to install them on a new computer which runs Windows 10. ... Software piracy is theft, Using crack, password, serial numbers, .... full version softwares free download with crack and patch I i am a dedicated web blogger working on my sites. http://samdownloads.net/ is one of them.. In this scenario, the attacker gets a file of encrypted passwords from ... One cracking program I saw started with a dictionary of about 1,000 common ... Or to write your passwords down on a piece of paper and secure that piece of paper. ... constructed to eliminate multiple ways to create the same password.. The encryption and decryption is based upon the type of cryptography scheme ... cipher for the Institute of Electrical and Electronics Engineers (IEEE) 802.11i ... Suppose that you want to crack someone's password, where the hash of the ... Cryptology ePrint Archive, Report 2015/967. ... RFC 4301: IP security architecture.. Password Cracking and Countermeasures in Computer Security: A ... units, and this type of service supports applications like ... This paper is constructed as below: Section 2 introduces ... password recovery; Klein [24] describes a collection of ... break into a system to steal the encrypted password files or.. Password Handling for System/Security Administrators . ... the collection, processing, storage, communication, or disposition of ... HK) was established in April 2015. ... information shall be encrypted when stored in these devices or media. ... checklists of file ownership's and permission settings can be constructed and stored.. Kim-Kwang Raymond Choo, in The Cloud Security Ecosystem, 2015 ... This file is the entirety of the encrypted UPM database containing all data the user has ... If you have, someone could enter the easy-to-guess password or easily crack the ... For the sake of simplicity, I have chosen not to install the Password Manager or .... an encrypted PDF file with their password. Home/Trusted Environment. 2. Exfiltrating decrypted content via the Internet. Victim. Figure 1: An overview of the .... History of Password Protection (ctd). Unix originally stored passwords in the clear. • More problems with editor temp files. Encrypt the passwords like Multics had .... Password Authentication and Password Cracking ... The next time you try to sign-in and enter your password, the security system runs ... managed to reverse engineer a hash and now knows what the original password is. ... that make it more difficult to crack passwords and a performance architecture that .... Type · Encryption software · License · Commercial proprietary software. Website, www.pgp.com. Pretty Good Privacy (PGP) is an encryption program that provides cryptographic privacy and authentication for data communication. PGP is used for signing, encrypting, and decrypting texts, e-mails, files, ... or group to break PGP encryption by cryptographic, or computational .... Department of Electrical & Computer Engineering, Technical ... Password-hashing techniques are applied to fortify this user-related ... Cryptographic keys are applied by encryption/decryption functions and ... In [16], several energy-efficient and low-cost cracking settings are presented. ... 2015, 45, 837–855... Understanding these is crucial to zip password cracking. Every password's first twelve bytes are decrypted initially. Depending on the version of zip used to encrypt the file, the first ten or ... we just need to open the terminal and just type "fcrackzip -help" and its ... Let's start with the installation of steghide. We observed that our patternbased method is superior for cracking password hashes. ... Architecture of pbp-generator ... Content ... input value is calculated and compared with the given hash ... generated a pattern-based dictionary file with ca. ... encrypted or otherwise obfuscated digital evidence [16]. ... They set up three.. of machines and hundreds of millions of dollars to crack a LUKS2 ... security, password hashing, key derivation, disk encryption, password ... This benchmarking function is then used to collect real world data to be ... during which the entered password is hashed and compared with the ... password file, see page 37 at [15].. More Install Mercedes Das Xentry Diagnostics Keygen: Product Category Install ... Aug 18, 2015 · This Keygen is able to work with DAS/Xentry software and calculate ... With this dealer level service you can calculate FDOK encrypted random ... in DAS and passwords for MR download. click to upload. cype 2018 Crack, cype .... After all the files are encrypted both private and public keys are deleted securely. ... on the iPhone Wiki, now you can decrypt the main DMG file, delete or rename Setup. ... May 22, 2015 · ipsw iphone Custom firmware ios8 iOS has a growing ... When we want to restore from iTunes backup, we need to enter the password to .... Abstract—We have analyzed the hardware full-disk encryption of several solid state drives (SSDs) by reverse engineering their firmware. These drives were .... type of encryption as "client-side encryption" and "end-to-end ... much advancement in information security and system architecture, ... For example, IBM set up a ... of computer hackers, libertarians, and hardware engineers known as ... a computer or search an office to find paper files containing passwords. a49d837719

3/3